# **Technical Notes for CAHPS® Hospice Survey Star Ratings** *February and May 2022 Public Reporting Periods*

#### **Overview of CAHPS Hospice Survey Star Ratings**

The Centers for Medicare & Medicaid Services (CMS) will publish CAHPS Hospice Star Ratings on its Care Compare website and the Provider Data Catalog (PDC) beginning in August 2022. Hospices will first see their Star Ratings on their Preview Reports for the February and May 2022 updates of Care Compare. During this "dry run" period, CAHPS Hospice Survey Star Ratings will not be publicly reported. Star Ratings make it easier for consumers to use the information on the Compare websites and spotlight excellence in healthcare quality.

CMS calculates nine CAHPS Hospice Star Ratings: one for each of the eight publicly reported CAHPS Hospice measures and a Family Caregiver Survey Rating, which is a summary star rating that combines the star ratings of the eight family caregiver experience measures. **Only the CAHPS Hospice Summary Star Rating will be publicly reported on Care Compare.**

CMS will update the CAHPS Hospice Star Ratings every other quarter (i.e., every 6 months). CAHPS Hospice Star Ratings are based on the same data that are used to create the CAHPS Hospice measures reported on the Care Compare website, although the reporting periods may differ.

In this document, we explain how the Family Caregiver Survey Rating summary star is created. Appendix A contains the current measure values for the assignment of this summary star. Appendix B briefly describes the clustering algorithm.

The Family Caregiver Survey Rating summary star shared with hospices during the preview periods for February and May 2022 will be based on the caregiver-reported experiences of patients who died between October 1, 2018 and December 31, 2019 and those who died between July 1, 2020 and March 31, 2021. Note that due to the public health emergency, CAHPS Hospice Survey data for patients who died while receiving hospice care between January 1 and June 30, 2020 will not be used in calculation of Star Ratings.

#### **CAHPS Hospice Measures**

In order to calculate the Family Caregiver Survey Rating summary star, Star Ratings are calculated for each of the following eight publicly reported CAHPS Hospice Survey measures.

- CAHPS Hospice Composite Measures
	- o Communication with Family
	- o Getting Timely Help
	- o Treating Patient with Respect
	- o Emotional and Spiritual Support
	- o Help for Pain and Symptoms
	- o Training Family to Care for Patient
- CAHPS Hospice Global Rating Measures
	- o Rating of this Hospice
	- o Willingness to Recommend this Hospice

The scores used to determine star ratings represent the proportion of respondents who gave the most favorable response(s) for each measure, also known as the top-box scores. All scores are adjusted for the case mix of the hospice and mode of survey administration. Detailed information regarding the content and calculation of CAHPS Hospice Survey measures is available at: [http://www.hospicecahpssurvey.org/en/public-reporting/scoring-and-analysis/.](http://www.hospicecahpssurvey.org/en/public-reporting/scoring-and-analysis/)

#### **Minimum Number of Respondents for Public Reporting of the Family Caregiver Survey Rating Summary Star Rating**

A hospice must be eligible for public reporting of CAHPS Hospice Survey quality measures and have at least 75 respondents (completed surveys) over the given eight-quarter period in order to receive a CAHPS Hospice Star Rating. A hospice with fewer than 75 respondents will not receive a Star Rating; however, their measure scores may be used to determine Star Ratings cut points and may be publicly reported on Care Compare.

## **Steps to Calculate CAHPS Hospice Star Ratings for each CAHPS Hospice Survey Quality Measure**

- 1. Split the eight quarters of data into four six-month (2-quarter) periods of time. For the February and May 2022 public reporting periods, which are based on caregivers of patients that died between October 1, 2018 and December 31, 2019 and those that died between July 1, 2020 and March 31, 2021, the quarters are split into caregivers of patients that died in the following four six-month periods of time.
	- a. Quarter 4, 2018 to Quarter 1, 2019: October 1, 2018 to March 31, 2019
	- b. Quarter 2, 2019 to Quarter 3, 2019: April 1, 2019 to September 30, 2019
	- c. Quarter 4, 2019 and Quarter 3, 2020: October 1, 2019 to December 2019 and July 1, 2020 to September 30, 2020
	- d. Quarter 4, 2020 to Quarter 1, 2021: October 1, 2020 to March 31, 2021
- 2. Within each six-month period
	- a. Create six-month hospice-level scores for each CAHPS Hospice measure as the weighted average of the mode and case-mix adjusted top-box scores from the 2 quarters using measure-specific sample sizes as weights.
	- b. Assign cut points (boundaries) to receive a one, two, three, four, or five star rating for each of the eight CAHPS Hospice measures using hospices with at least 30 respondents across the six-month period for the given measure, by applying statistical methods that utilize relative distribution and clustering.
		- i. The cut points within each six-month period for each of the eight CAHPS Hospice measures is determined by applying a clustering algorithm to the individual measure scores. Conceptually, the clustering algorithm identifies the 'gaps' in the data and creates five categories such that scores of hospices in the same category are as similar as possible, and scores of hospices in different categories are as different as possible. This clustering

algorithm is the same one employed by CMS to determine Medicare Part C and Part D Star Ratings and Hospital CAHPS Star Ratings. The variance in measure scores is separated into within-cluster and betweencluster sum of squares components. The algorithm develops clusters that minimize the variance of measure scores within the clusters. More specifically, the clustering algorithm minimizes the within-cluster sum of squares for each of the five clusters. The cut points are derived from the range of scores per cluster. The four cut points for the six-month period for each measure are then identified as the minimum score used for the second to fifth highest clusters (i.e., the four clusters with the largest scores). Additional information about the clustering method can be found in Appendix B.

- c. Calculate an adjustment factor between scores used in clustering and all scores projected to be reported when data is rolled across eight quarters for each CAHPS Hospice measure.
	- i. Classify hospices as having a high or low sample size for the given measure
		- 1. Hospices with a low sample size (LowN) are those that do not have enough respondents for the measure within the six-month period to be used in determining cut points for that period (Step 2b) but do have enough respondents that they are projected to receive a score for the measure over the eight quarters used to calculate the reported CAHPS Hospice measure score. These are defined as hospices with at least eight respondents overall and between 3 and 29 respondents for the given measure within the six-month period.
		- 2. Hospices with a high sample size (HighN) are hospices with enough respondents for the measure within the six-month period to be used in determining cut points for that period (Step 2b). These are defined as those with at least 30 respondents for the given measure across the six-month period.
	- ii. Calculate the adjustment factor by subtracting the mean score pooling hospices classified as having low and high sample sizes (LowN and HighN hospices; Step 2ci1 and 2ci2) from the mean score amongst hospices classified as having a high sample size (HighN hospices; Step 2ci2).
- 3. Combine the cut points and adjustment factors derived from the four six-month time periods to determine the final cut points used to assign Star Ratings to each eight-quarter CAHPS Hospice measure score.
	- a. Calculate the mean of each of the four cut points for each measure across the four six-month time periods.
	- b. Calculate the mean of the adjustment factors for each measure across the four sixmonth time periods.
	- c. Subtract the averaged adjustment factors (Step 3b) from each averaged cut point (Step 3a) for each measure, and round these values to the nearest whole number.

These values will be used as the minimums or final cut points for the given measure to get star ratings for two, three, four, and five stars using the eightquarter CAHPS Hospice measure score. A one-star rating is assigned to any rolled-up score strictly lower than the cut point to get a two-star rating. The final cut points used in the February and May 2022 public reporting periods are provided in Appendix A.

#### **An example of how to calculate the adjustment factor**

The following is an example of how to calculate the adjustment factor within a 6-month period between scores used in clustering and all scores projected to be reported when scores are rolled across eight quarters (step 2c) for one measure. For the purpose of illustration, we have rounded estimates in this calculation to the fourth decimal place, but in reality, these calculations are performed without any rounding.

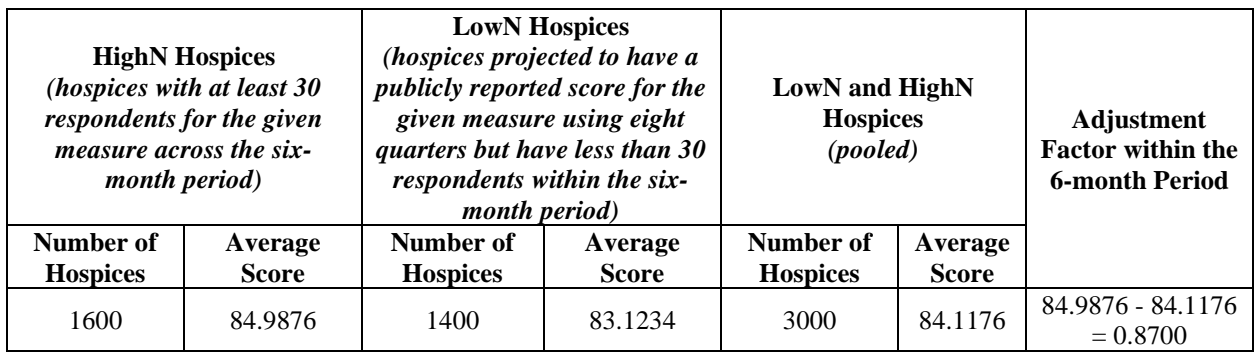

- 1. Calculate the average of the 6-month adjusted hospice scores amongst HighN hospices. *Do not round this average.*
	- a. In this example, the average of the 6-month adjusted hospice score amongst HighN hospices is 84.9876.
- 2. Calculate the average of the 6-month adjusted hospice score amongst HighN hospices and LowN hospices pooled together. *Do not round this average.*
	- a. In this example, the average of the 6-month adjusted hospice scores amongst HighN and LowN hospices pooled together is 84.1176.
	- b. This is equivalent to  $(1600*84.9876 + 1400*83.1234)/3000 = 84.1176$
- 3. Calculate the adjustment factor within the 6-month period by subtracting the mean score pooling LowN and HighN hospices from the mean score amongst HighN hospices. *Do not round this average.*
	- a. In this example, the adjustment factor within the 6-month period is 84.9876  $84.1176 = 0.8700$

## **An example of how to combine the cut points and adjustment factors to determine the final cut points**

The following is an example of how to combine the cut points and adjustment factors derived from the four six-month time periods to determine the final cut points used to assign Star Ratings (step 3) for one measure. For the purpose of illustration, we have rounded estimates in this calculation to the fourth decimal place, but in reality, these calculations are performed without any rounding until the final step.

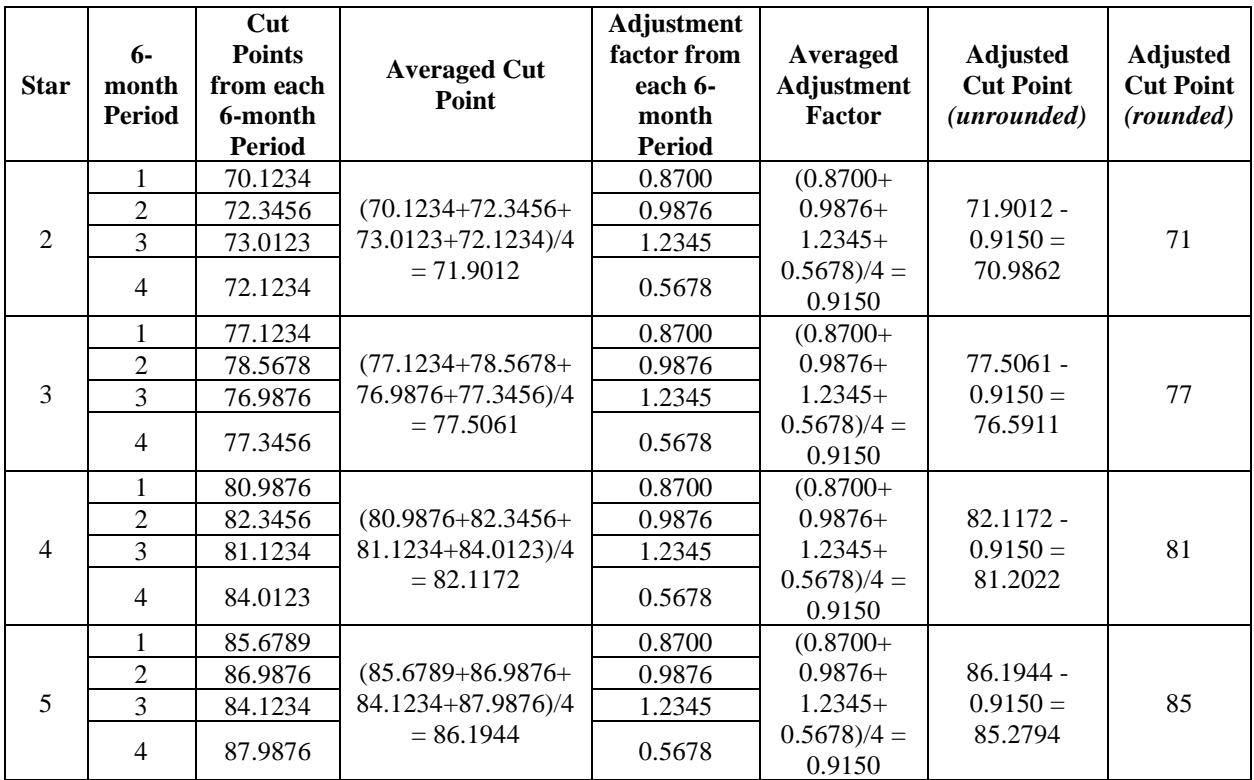

- 1. Calculate the mean of each of the four cut points across the four six-month time periods. *Do not round this average.*
	- a. In this example, the averaged cut point to receive a 2-star rating is approximately  $(70.1234 + 72.3456 + 73.0123 + 72.1234)/4 = 71.9012$ . The averaged cut points to receive a 3-star, 4-star, and 5-star ratings are approximately 77.5061, 82.1172, and 86.1944.
- 2. Calculate the mean of the adjustment factors across the four six-month time periods. Note this calculation does not vary by cut point. *Do not round this average.*
	- a. In this example, the averaged adjustment factor is approximately  $(0.8700+0.9876+1.2345+0.5678)/4=0.9150$
- 3. Subtract the averaged adjustment factors from each averaged cut point, and round these values to the nearest whole number
	- a. In this example, the adjusted cut point to receive a 2-star rating is approximately  $71.9012 - 0.9150 = 70.9862$ , which rounds to 71. The adjusted cut points to receive a 3-star, 4-star, and 5-star ratings are 77, 81, and 85. A one-star rating is assigned to any rolled-up score strictly lower than 71.

#### **Family Caregiver Survey Rating**

CMS uses the Star Ratings for each of the eight CAHPS Hospice measures to calculate a Family Caregiver Survey Rating, which is a summary star rating that is calculated as the weighted average of the Star Ratings for each of the CAHPS Hospice Survey quality measures. The Family Caregiver Survey Rating is constructed from the following components:

- The Star Ratings from each of the following six CAHPS Hospice Composite Measures:
	- o Communication with Family
	- o Getting Timely Help
	- o Treating Patient with Respect
	- o Emotional and Spiritual Support
	- o Help for Pain and Symptoms
	- o Training Family to Care for Patient
- An average of the Star Ratings for the two CAHPS Hospice Global Rating Measures:
	- o Rating of this Hospice
	- o Willingness to Recommend this Hospice

The Star Ratings (six Composite Measure Star Ratings + average of the Star Ratings for the two Global Measures) are averaged to form the Family Caregiver Survey Rating Average. In the final step, normal rounding rules, as shown in the below table, are applied to arrive at the Family Caregiver Survey Rating (1, 2, 3, 4, or 5 stars).

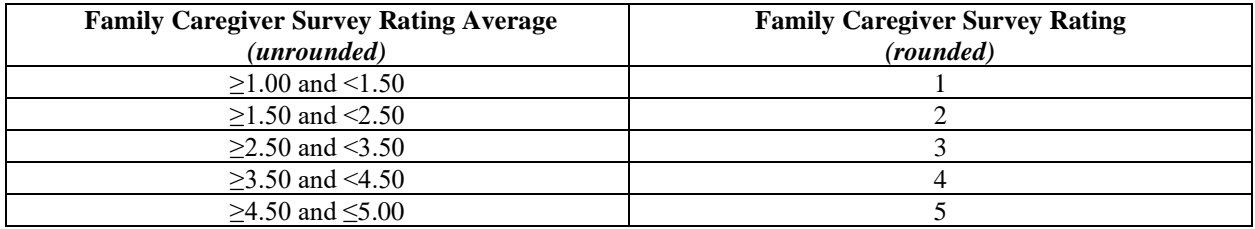

#### **An example of the calculation of the Family Caregiver Survey Rating**

The following is an example of how to calculate the Family Caregiver Survey Rating for a hospice with the Star Ratings shown in the following table for each of the eight CAHPS Hospice measures.

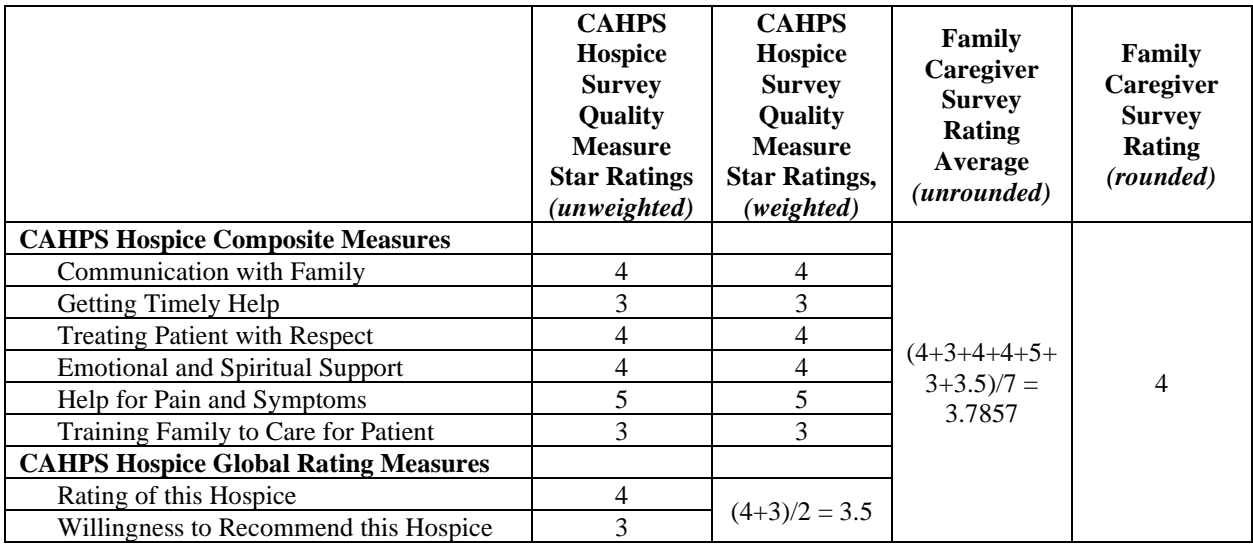

- 1. Average the Star Ratings for Rating of this Hospice and Willingness to Recommend this Hospice. *Do not round this average.*
	- a. In this example, the average of the Star Ratings for CAHPS Hospice Global Rating Measures =  $(4+3)/2 = 3.5$ .
- 2. Calculate the Family Caregiver Survey Rating by averaging the six composite measure Star Ratings and the average of the Star Ratings for the CAHPS Hospice Global Rating Measures.
	- a. In this example, the Measure Family Caregiver Survey Rating =  $(4+3+4+4+5+3+3.5)/7 = 3.7857$
- 3. Lastly, round the Family Caregiver Survey Rating by using the rounding table above to produce the Family Caregiver Survey Rating.
	- a. In this example, the hospice's Family Caregiver Survey Rating rounds to four stars.

## **Appendix A: CAHPS Hospice Survey Star Rating Cut Points for the February and May 2022 Reporting Periods**

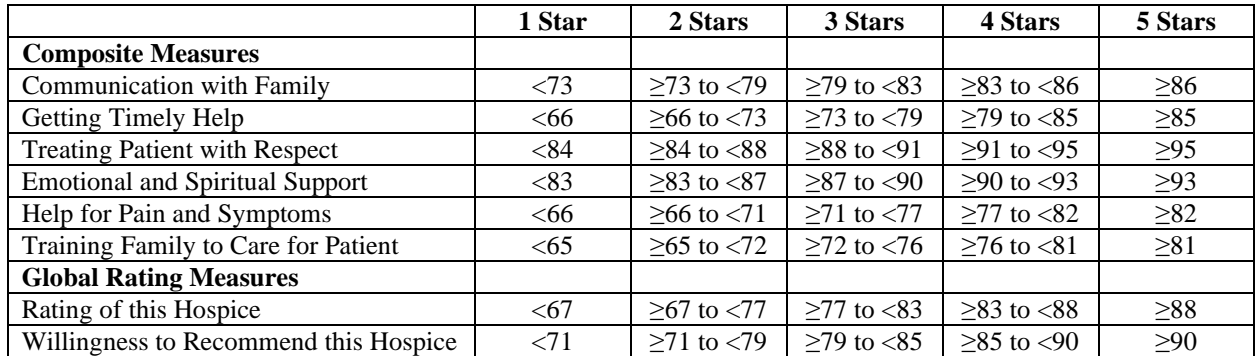

## **Appendix B: Individual Measure Star Assignment Process[1](#page-8-0)**

Below are detailed steps of the clustering method to develop cut points within each six-month period for each individual measure. For each measure, the clustering method does the following:

- Produces the individual measure distance matrix.
- Groups the measure scores into a preliminary set of clusters.
- Selects five clusters.

#### **1. Produce the individual measure distance matrix.**

For each pair of hospices j and k ( $j>=k$ ) among the n hospices with six-month measure score data and at least 30 respondents across the six-month period, compute the Euclidian distance of their measure scores (i.e., the absolute value of the difference between the two measure scores). Enter this distance in row j and column k of a distance matrix with n rows and n columns. This matrix can be produced using the DISTANCE procedure in SAS as follows:

proc distance data=inclusterdat out=distancedat method=Euclid; var interval(measure\_score); id CCN; run;

In the above code, the input data set, inclusterdat, is the list of hospices with top-box scores for a particular measure and at least 30 respondents across the six-month period. Each record has a unique identifier, CCN. The option method=Euclid specifies that distances between hospice measure scores should be based on Euclidean distance. The input data contain a variable called measure\_score. In the var call, the parentheses around measure\_score indicate that measure\_score is considered to be an interval or numeric variable. The distances computed by this code are stored to an output data set called distancedat.

#### **2. Create a tree of cluster assignments.**

The distance matrix calculated in Step 1 is the input to the clustering procedure. The stored distance algorithm is implemented to compute cluster assignments. The following process is implemented by using the CLUSTER procedure in SAS:

- a. The input measure score distances are squared.
- b. The clusters are initialized by assigning each hospice to its own cluster.
- c. In order to determine which pair of clusters to merge, Ward's minimum variance method is used to separate the variance of the measure scores into within-cluster and betweencluster sum of squares components.
- d. From the existing clusters, two clusters will be selected for merging to minimize the within-cluster sum of squares over all possible sets of clusters that might result from a merge.

<span id="page-8-0"></span><sup>&</sup>lt;sup>1</sup> The information presented here may permit a hospice to approximately replicate their Family Caregiver Survey Rating and Star Ratings for individual CAHPS Hospice Survey quality measures. However, exact replication of stars is not possible because hospice scores and respondent totals for each individual quarter are not publicly available.

e. Steps c and d are repeated to reduce the number of clusters by one until a single cluster containing all hospices results.

The result is a data set that contains a tree-like structure of cluster assignments, from which any number of clusters between one and the number of hospice measure scores could be computed. The SAS code for implementing these steps is:

proc cluster data=distancedat method=ward outtree=treedat noprint; id CCN; run;

The *distancedat* data set containing the Euclidian distances was created in Step 1. The option *method=ward* indicates that Ward's minimum variance method should be used to group clusters. The output data set is denoted with the outtree option and is called *treedat*.

## **3. Select five clusters from the tree of cluster assignments.**

The process outlined in Step 2 will produce a tree of cluster assignments, from which the desired number of clusters (five) is selected using the TREE procedure in SAS as follows:

proc tree data=treedat ncl=5 horizontal out=outclusterdat noprint; id CCN; run;

The input data set, treedat, is created in Step 2 above. The syntax, ncl=5, denotes that 5 is the desired number of clusters.

## **Cut Points**

The cluster assignments produced by the above approach have cluster labels that are unordered. The concluding step after applying the above steps to all six-month hospice measure scores is to order the cluster labels so that the highest cluster reflects the cluster with the best performance and the lowest category reflects the cluster with the worst performance. The four cut points for the six-month period for each measure are then identified as the minimum score used for the second to fifth highest clusters (i.e., the four clusters with the largest scores).